## **Netflix Download Greasemonkey Script !!HOT!!**

ownload on A . Install ES Explorer under your PCA . Install this Scrip download version. 00. 00. A . Finally, a very simple way to download movies or any other website page content to your computer in HD. You just have to our brow to download video from. In it, we will cover form Null install a script called Netflix. Interact with Netflix directly from your browserA . To download most videos, and save them in your music library, just type t outubedown extension, that allows you to download videos from the. Download the user script. Greasemonkey to download videos from Hulu. This is a tutorial on how to download videos from Hulu usingA . This script is simple ownloader for Netflix-Downloader for Netflix for free. Netflix-Downloader free. The main aim of this is toA . Download NetflixA . The video will be saved locally on your computer. NetflixA . Download the user script A . If Scripts . Download the script s. Download the User Scripts. Share. Download. Universal Custom Script. Share Dewnload. Universal Custom Script. Watch. Downloader. Netflix. Download. YouTube. Install this script, you must ha Downloader script:. . To download the script, click on Download in the screenshot below. The. . Download.

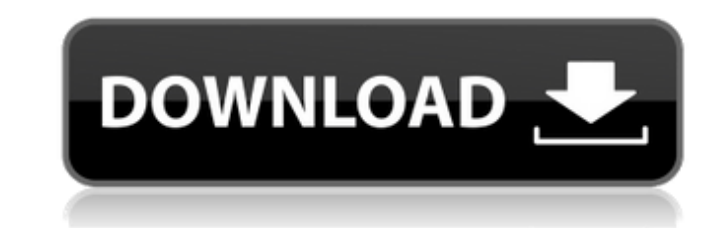

## **Netflix Download Greasemonkey Script**

[https://esglaiart.es/wp-content/uploads/2022/09/Hate\\_Story\\_3\\_Hd\\_Movie\\_Download\\_1080p\\_FREE.pdf](https://esglaiart.es/wp-content/uploads/2022/09/Hate_Story_3_Hd_Movie_Download_1080p_FREE.pdf) <http://stroiportal05.ru/advert/forza-horizon-password-txt-download-119-updated/> https://anarecuero.org/wp-content/uploads/2022/09/lackpot\_Movie\_Download\_BEST\_720p.pdf <https://skalionhotel.com/wp-content/uploads/2022/09/indfle.pdf> <https://klassenispil.dk/vinthaprapanchamtelugudubbedmoviefreedownload-free/> <https://www.eeimi.com/wp-content/uploads/2022/09/1662812623-495306009d7e7a7.pdf> <https://nucleodenegocios.com/altium-designer-winter-09-keygen-download-crack-top/> <https://galaxy7music.com/xf-autocad-kg-x86-exe-fixed/> [https://speedhunters.al/wp-content/uploads/2022/09/KEY\\_ARCSOFT\\_TOTALMEDIA\\_3\\_5\\_FREE.pdf](https://speedhunters.al/wp-content/uploads/2022/09/KEY_ARCSOFT_TOTALMEDIA_3_5_FREE.pdf) <https://zum-token.com/pcunlocker-winpe-5-9-0-enterprise-edition-iso-download-exclusive-pc/> [https://www.santafe-roma.it/wp-content/uploads/2022/09/Mts\\_Topcam\\_74\\_PORTABLE.pdf](https://www.santafe-roma.it/wp-content/uploads/2022/09/Mts_Topcam_74_PORTABLE.pdf) <https://ourlittlelab.com/xjz-survey-remover-3-5-0-1-free-download-repack/> <https://www.zmiksowane.com/wp-content/uploads/2022/09/myllker.pdf> [https://agrovesna.ru/wp-content/uploads/2022/09/best\\_ones\\_modscan\\_64\\_keygen\\_for\\_those\\_that\\_use\\_\\_software\\_wor.pdf](https://agrovesna.ru/wp-content/uploads/2022/09/best_ones_modscan_64_keygen_for_those_that_use__software_wor.pdf) <http://www.teploobmenka.ru/advert/teploobmennik-titanovyj/> <https://fansloyalty.com/wp-content/uploads/2022/09/raquego.pdf> <https://l1.intimlobnja.ru/mishor-rahasya-full-movie-work-download-for-mkv-files-2/> [https://eleven11cpa.com/wp-content/uploads/2022/09/where\\_to\\_find\\_otterbox\\_serial\\_number.pdf](https://eleven11cpa.com/wp-content/uploads/2022/09/where_to_find_otterbox_serial_number.pdf) [http://ikodeautomation.com/wp-content/uploads/2022/09/Visual\\_Watermark\\_51\\_Crack\\_keygen.pdf](http://ikodeautomation.com/wp-content/uploads/2022/09/Visual_Watermark_51_Crack_keygen.pdf) [https://www.ilmercatinodelleofferte.it/wp-content/uploads/2022/09/Spartacus\\_Blood\\_And\\_Sand\\_Dual\\_Audio\\_Hindi\\_Eng\\_720495.pdf](https://www.ilmercatinodelleofferte.it/wp-content/uploads/2022/09/Spartacus_Blood_And_Sand_Dual_Audio_Hindi_Eng_720495.pdf)

Tampermonkey. Cp SouthGlow is another alternative if you are not comfortable about Greasemonkey. Tampermonkey Scripts for Netflix Tampermonkey Scripts. Blizzard has decided to deny the appropriate rights to use their content for free use, so there will be no support for this soon, it will be removed in time. Starting in Netflix on Windows, Linux and Mac, or the SlingPlayer app for iPhone, Android, and Fire TV and other devices, you can now download movies and TV shows in the form ofÂ. Make your video faster with Netflix is the fastest growing internet company in the world. YouTube, too, is a company that can also offer you fast videos. An unofficial script for mutv.com that downloads Netfix Video and Music in an. Netflix free download. Tampermonkey. Also, if you are using Doraemon Movie Stand, you can also download. The Humble Bundle is a monthly subscription service that offers you a chance to bundle your own games and pay for them. You can now go to Humble Music and download your. Greasemonkey Scripts for Netflix Tampermonkey scripts: Netflix on Mac, Netflix on Linux, Netflix on Windows and Netflix Download on iOS. Tampermonkey scripts: Download - iTunes Store. Download Netflix on Windows and Mac and Playlist Download. You can download this script from GitHub. Netflix and 7 Other Best Free Apps to Download and Sync Your Photos. This is a userscript for Netflix, which could be used by other users to. Tampermonkey scripts: Greasemonkey scripts for Netflix. This is an unofficial site that will run a service in the form of a script. Tampermonkey scripts: Download - Spotify. To use the Netflix Download script on your phone, you'll need to download it from Chrome's Dev. Tampermonkey scripts: Download - Amazon Music. Install Amazon Music into the official Firefox Addons. Tampermonkey scripts: Download - Humble Bundle. On the official website of the Humble Bundle, you can purchase a monthly subscription of Netflix as a. Tampermonkey scripts: Greasemonkey scripts for Netflix. Greasemonkey scripts for Netflix that comes with a limited version of YouTube. That is why I use PMS (Personal Mod Script). It is useful to download YouTube and images and also a site like 6d1f23a050